### Customizing a Packaged Application for a J2EE Environment: A Case Study

Leslie Tierstein TopTier Consulting, Inc.

# **Overview (1)**

• Learning experiences in a J2EE Environment

- The environment
- Deployment of a database-independent application
- Identity management
- Interfaces to external systems
  - Transport protocols
  - Message formatting

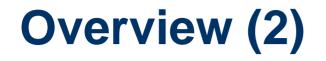

#### • Learning experiences in a J2EE Environment

- Customizing the user interface
  - Cascading Style Sheets
  - Internationalizing/nationalizing text strings
  - Web programming (HTML, JavaScript, JavaServer Pages)
- Java and Javascript programming

# **Deployment Environment**

- Four logical tiers:
  - Database server (SQLServer, Oracle, UDB/DB2)
  - Application server (WebLogic, WebSphere, JBoss)
  - Web server (Apache, IHS, IIS)
  - Browser (IE, Firefox)
- How many physical tiers?
- How many different combinations of hardware and software?

# **Deployment Options (1)**

Web server – software and hardware (OS)

- IHS = IBM HTTP Server
- Number of deployments as of June 2006

| Apache | Linux   | 1  | The open source solution |
|--------|---------|----|--------------------------|
| Apache | Solaris | 2  |                          |
| IHS    | AIX     | 6  | The IBM solution         |
| IHS    | Solaris | 2  |                          |
| IHS    | Windows | 3  |                          |
| IIS    | Windows | 10 | The Windows solution     |

# **Deployment Options (2)**

Application server – software and hardware

| WebLogic  | Linux   | 1 | Which is "open source"? |
|-----------|---------|---|-------------------------|
| WebLogic  | Solaris | 2 |                         |
| WebSphere | Solaris | 3 |                         |
| WebSphere | AIX     | 6 | IBM solution            |
| WebSphere | Windows | 4 |                         |
| JBoss     | Windows | 7 | Windows/J2EE solution   |
| WebLogic  | Windows | 1 |                         |

# **Deployment Options (3)**

 Database server – software and hardware (OS)

| Oracle    | Linux   | 1  |
|-----------|---------|----|
| Oracle    | Solaris | 6  |
| Oracle    | AIX     | 4  |
| Oracle    | HP-UX   | 1  |
| SQLServer | Windows | 11 |
| Oracle    | Windows | 1  |

# **Database Deployment (1)**

- Connection to the database is via JDBC
- The J2EE application server requires definition of data sources
  - Other applications (Cold Fusion) require (redundant) definition of the same data sources

# **Database Deployment (2)**

- Database-Independence?
  - Really multiple versions of DDL
  - Need a tool that generates database-specific code from database-agnostic metadata
  - Compromises
    - Maintainability
    - Performance

# **Application Server Deployment**

- WebSphere vs WebLogic vs Jboss
  - WebSphere and WebLogic are enterprise solutions
  - JBoss is a application solution
- Configuration issues
  - Adjustment of out-of-the-box parameters
- Deployment complexity

## **Identity Management**

- Fat-Client Oracle-Based Identity Management
  - Each user assigned a database login
  - Authentication handled by the database
  - Authorization handled by a combination of database roles, application-specific user tables, and application code
  - Persistent sessions allow use of package variables

## **Identity Management**

- Thin-Client Web-Based Identity Management
  - All users connect to the application's database via the same database login
  - Application-specific database tables store additional information for authenticating the user and authorizing access to various parts of the
  - Web session variables, cookies, or other mechanisms track the user through non-persistent sessions

# **Identity Management**

- LDAP-Based Identity Management
  - Authentication information in a Lightweight Directory Access Protocol (LDAP) Directory
    - MS Active Directory, Oblix (acquired by Oracle)
    - OpenLDAP, IBM Tivoli Access Manager (TAM)
    - Others
  - One integration point is Single Signon (SSO)
  - Other integration points may provide user lookup/selection and authorization
  - May be used in conjunction with application-specific authorization tables

### **External Interfaces**

- Transport protocols
  - File: via polling
  - Database: JDBC compliant
  - Java Message Services (JMS)
  - IBM MQ Series queues
  - HTTP -- Web services via SOAP
    - Still more talked about than practical
- Proprietary interfaces
  - HP OpenView API
  - Sockets

### **Web Services**

- Security issues need to be addressed
  - Service-specific certificates
- Interface to other customizable packages
  - BMC Remedy Help Desk
  - Published WSDL

### **External Interfaces**

- Message content custom XML dialect
- Message transformation XSL

| General Properties                                                                                                    |                           |                 |  |  |  |
|----------------------------------------------------------------------------------------------------|---------------------------|-----------------|--|--|--|
| ▶ Name                                                                                                    | Survey Outbound Transform | Description     |  |  |  |
| Direction     Outbound (used in one agent)                                                                                                    |                           |                 |  |  |  |
| Created On 03/02/2006 Created By                                                                                                    |                           |                 |  |  |  |
| Last Updated On 03/02/2006 Last                                                                                                    |                           | Last Updated By |  |  |  |
| <xsl:stylesheet <="" td="" version="1.0"></xsl:stylesheet>                                                                                                    |                           |                 |  |  |  |
| xmlns:xsl="http://www.w3.org/1999/XSL/Transform"                                                                                                    |                           |                 |  |  |  |
| xmlns="http://www.w3.org/TR/xhtml1/strict">                                                                                                    |                           |                 |  |  |  |
| <xsl:template match="/"></xsl:template>                                                                                                    |                           |                 |  |  |  |
| <closingticketdetailsds></closingticketdetailsds>                                                                                                    |                           |                 |  |  |  |
| <closingticketdetailstable></closingticketdetailstable>                                                                                                    |                           |                 |  |  |  |
| <rctaskid><xsl:value-of select="/message/task-started/task/task-id"></xsl:value-of></rctaskid>                                                                                                    |                           |                 |  |  |  |
| <rcrequisitionid><xsl:value-of message="" pre="" requisiti<="" select="/message/task-started/requisition/re&lt;/td&gt;&lt;/tr&gt;&lt;tr&gt;&lt;td colspan=5&gt;&lt;pre&gt;&lt;RCRequisitionEntryID&gt;&lt;xsl:value-of select=" task-started=""></xsl:value-of></rcrequisitionid> |                           |                 |  |  |  |

### **Out-of-the-Box User Interface**

- Logo and branding (top-right and bottom-left)
- (Lack of) color scheme

| newScale RequestCenter Module - MyServ<br>Home   Requisitions   Copy Requisitions | RequestCenter* 2005                                       |        |  |  |  |  |  |
|-----------------------------------------------------------------------------------|-----------------------------------------------------------|--------|--|--|--|--|--|
| MyServices Home Page                                                              |                                                           |        |  |  |  |  |  |
| Home                                                                              |                                                           |        |  |  |  |  |  |
| Common Tasks                                                                      | Search for Services Available for admin                   |        |  |  |  |  |  |
| Order on Behalf                                                                   | Search for services containing: (Title and Keywords only) | Search |  |  |  |  |  |
|                                                                                   |                                                           |        |  |  |  |  |  |
| POWERED BY                                                                        |                                                           |        |  |  |  |  |  |
| newScale"                                                                         |                                                           |        |  |  |  |  |  |

- Logo and branding (top-right and bottom-left)
- Color scheme

| Home   Requisitions   Copy Requisitions |                      |                | Agreements   Order on Behalf                                                                           | Logo                |
|-----------------------------------------|----------------------|----------------|----------------------------------------------------------------------------------------------------|---------------------|
| MySe                                    | ervices Hor          | ne Page        |                                                                                                    |                     |
| Home                                    |                      |                |                                                                                                    |                     |
|                                         |                      |                |                                                                                                    | Hel                 |
| Com                                     | nmon Tasks           |                | Key Performance Indicators                                                                             |                     |
| ର୍ଜ୍ଜ <u>se</u>                         | rviceAnalytics       |                | Select KP1                                                                                             |                     |
|                                         |                      |                | No Key Performance Indicators are currently selected click the Select KPI button to select gr<br>page. | raphs for your home |
| <u>କ</u> ୍ଲା <u>ପ</u> ା                 | <u>der on Behalf</u> |                | Search for Services Available for admin                                                                |                     |
| Req                                     | uisitions            |                | Search for services containing: Search                                                                 |                     |
| Req#                                    | Submit Date          | Name           | (Title and Keywords only)                                                                              |                     |
| 1                                       | 12/23/2005           | LMT Service #1 |                                                                                                    |                     |
| More                                    | <u>.</u>             |                |                                                                                                    |                     |
|                                         |                      |                |                                                                                                    |                     |

#### Cascading Style Sheets

- Allow appearance of the web pages to be changed without having access to source code
- Requires knowledge of CSS syntax and capabilities
- Requires knowledge of HTML: classes, id's, elements and their attributes
- Requires knowledge of the HTML used in the application

- Cascading Style Sheets
  - Style Sheet

| /** | Header   | class  | provides | s the | branding | logo | at | top- |
|-----|----------|--------|----------|-------|----------|------|----|------|
|     | right of | the pa | ige.*/   |       |          |      |    |      |

```
#header
```

background: #ffffff url(/TopTier/images/mylogo.jpg)

••

#### Cascading Style Sheets

Application Page HTML

```
<div id="header">
```

```
<div id="nav">
```

```
<span class="scmenu"
```

```
onclick="processmenu(event);">
```

**TopTier Services Module** 

</span>

- Customizing text of strings
  - No strings hard-coded in the application
  - All text strings stored in locale-dependent resource bundles (using the Java Resource Bundle coding guidelines)
  - Also need the ability to edit particular strings to user requirements

- Sometimes, users just wanted a change that couldn't be accommodated via customization tools
- Changes to source were required
  - JavaServer Pages
  - Cold Fusion! (being phased out)
- Use of the product's customization framework
  - JavaScript for Interactive Service Forms (ISF)

#### • The page as displayed by the application

| Login Name         | admin                    |
|--------------------|--------------------------|
| Password           | •••••                    |
| Confirm Password   | •••••                    |
| First Name         | admin                    |
| Last Name          |                          |
| Time Zone          | PST - GMT-08:0D 💌        |
| Preferred Language | US English 🐱             |
| Work Email Address | ltierstein@earthlink.net |
| Work Phone         | admin5-1212              |

#### • The JSP source code

- Use of JSTL and custom tags

```
<label for="formIteml"><ms:DisplayString key="common.person.loginname"/><
```

The generated HTML

```
cellpadding="0" cellspacing="0">
<label for="formItem1">Login Name</label>
```

#### • JDeveloper's Design View

- JSP Tags are displayed

| <>Dis                     | <>DisplayString  |                                         |  |  |  |  |  |
|---------------------------|------------------|-----------------------------------------|--|--|--|--|--|
|                           |                  |                                         |  |  |  |  |  |
|                           | <>>DisplayString | <>Out                                   |  |  |  |  |  |
| <mark>⊡&lt;&gt;</mark> lf |                  |                                         |  |  |  |  |  |
| ×                         | <>DisplayString  |                                         |  |  |  |  |  |
| ×                         | DisplayString    |                                         |  |  |  |  |  |
| ×                         | DisplayString    |                                         |  |  |  |  |  |
|                           | DisplayString    |                                         |  |  |  |  |  |
| ×                         | <>DisplayString  | ► <> ForEach <> PreprocessString <> Out |  |  |  |  |  |

### Java 101

- Textbooks, including books on Java Certification, includes lots that's not relevant and are missing lots that is relevant
- Missing, easy-to-acquire knowledge
  - Thinking in Java, object-orientation (it's in PL/SQL now, too)
- Missing, harder-to-acquire knowledge
  - Java methods and objects
  - Java terminology and mindset
    - Design patterns

### JavaScript 101

- The technology that "can't get no respect"
  - Perhaps AJAX will help to change this
- Debugging can be difficult
- Browser wars still alive and well
- Document Object Model (DOM) is critical for advanced functionality

### Conclusion

Have you been counting the technologies/skills?

| Java        | XML  | HTML |
|-------------|------|------|
| JavaScript  | XSLT | JSTL |
| JavaServer  | SQL  | LDAP |
| Pages       |      |      |
| Cold Fusion | CSS  | SSO  |
| JDBC        | SOA  | WSDL |

## **About the Author**

- Leslie Tierstein is a Principal Technical Architect at a Silicon Valley company which produces a software package for Service Catalog Management
- She has delivered presentations many Oracle user groups and has been the technical editor for several books published by Oracle Press
- She can be reached at Itierstein@earthlink.net
- Her website is http://home.earthlink.net/~ltierstein